### Sound Blocks

#### An interactive environment for real-time music creation

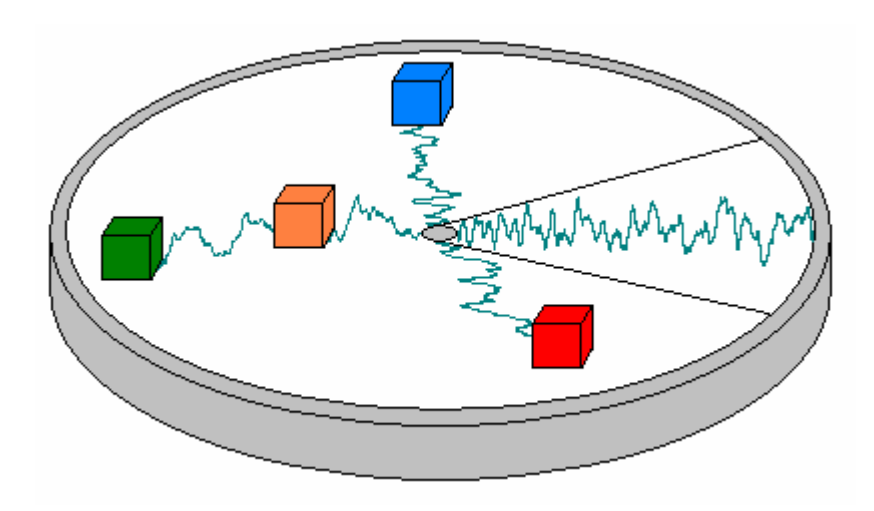

# What does it do?

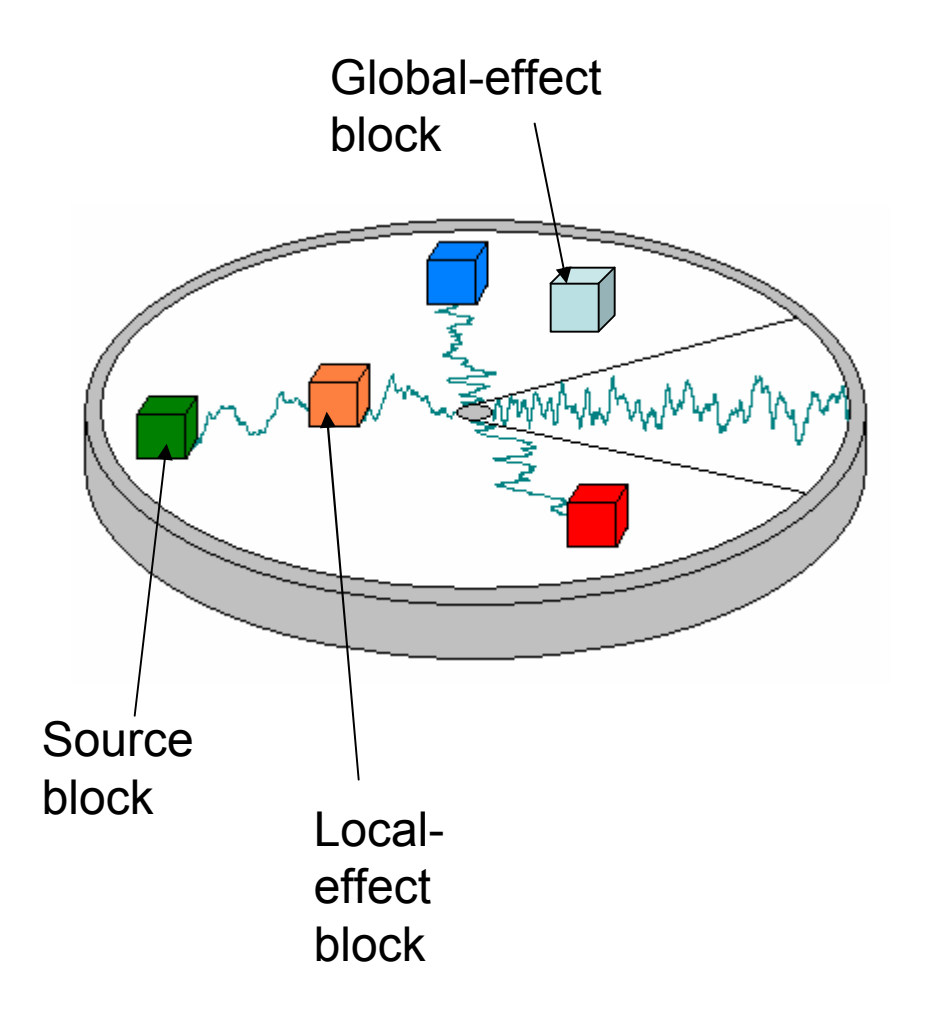

- Users create and modify sounds by manipulating blocks on a specially-designed table.
- Three kinds of blocks: source, local-effect, global-effect.
	- Source: sound file stored in ram to be played out of speakers in loop
	- Local: modifies source block sound, ex. Add reverb, bandpass filter
	- Global: modifies entire system
- Rotating effect blocks changes magnitude of effect
- Audio waveforms displayed on table.

## How does it do it?

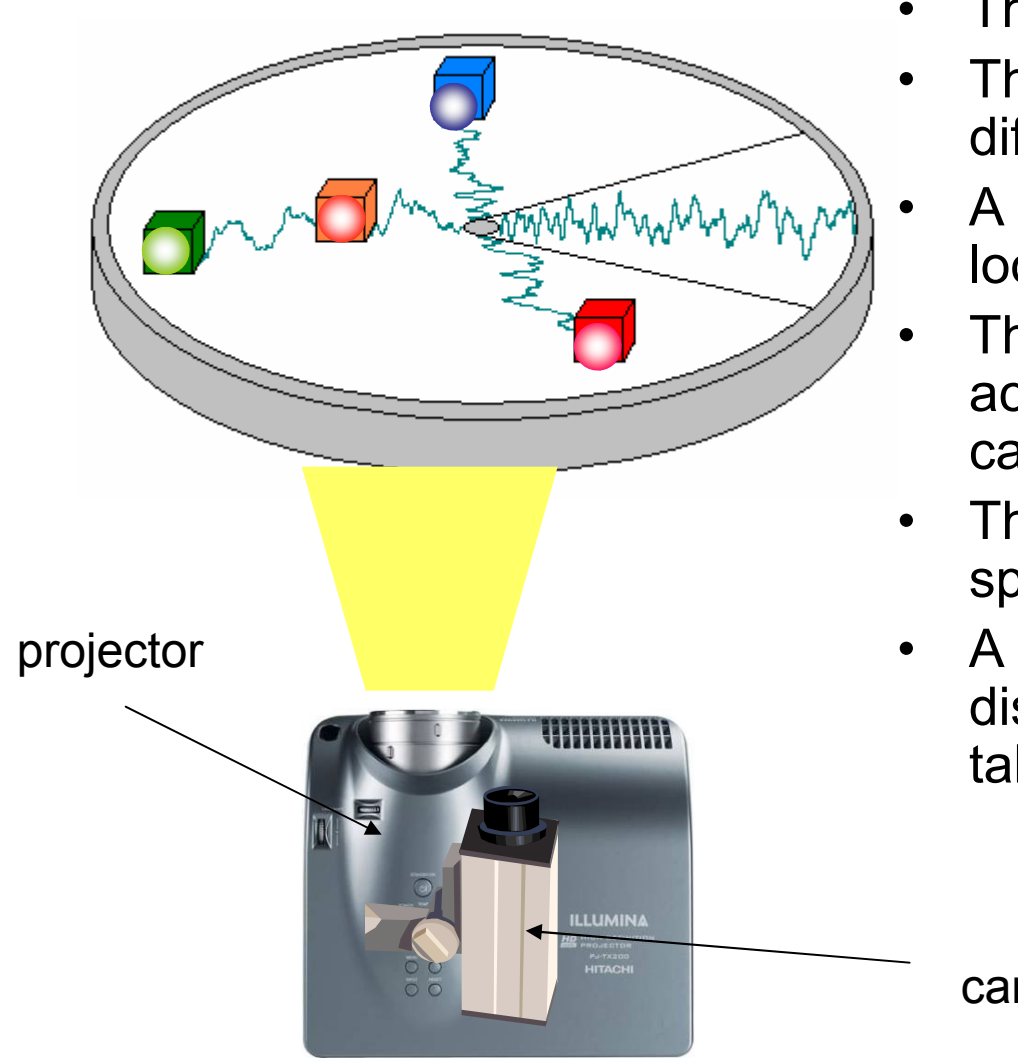

- The table surface is translucent.
- The bottom of each block has two different colored LEDs.
- A camera underneath the table looks for the LED colors.
- The audio and video is processed according to which colors the camera sees.
- The audio is played through speakers.
- A projector underneath the table displays the waveforms onto the table from below.

camera

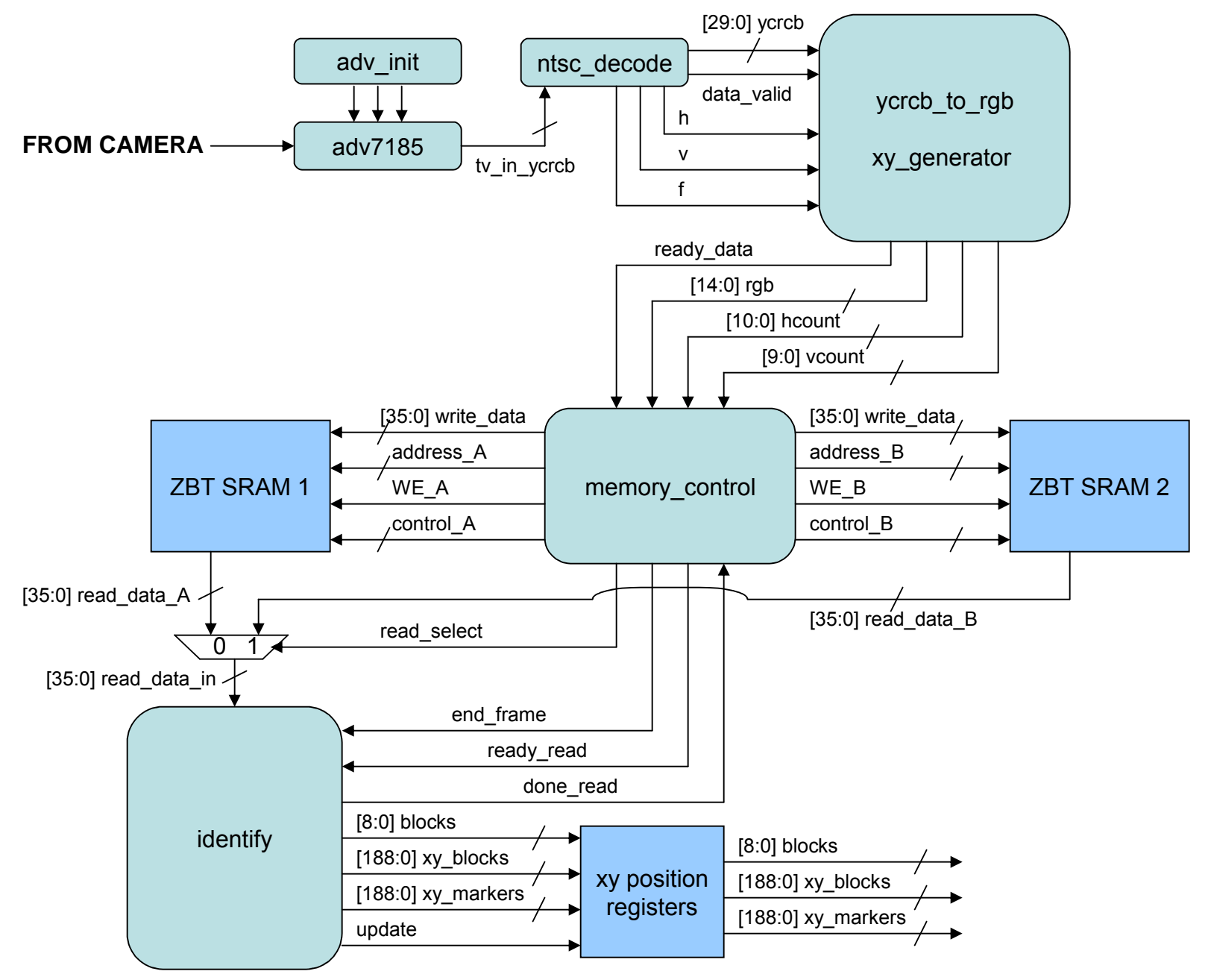

**BLOCK DIAGRAM 1 – Identifying objects**

#### **MEMORY\_CONTROL FSM**

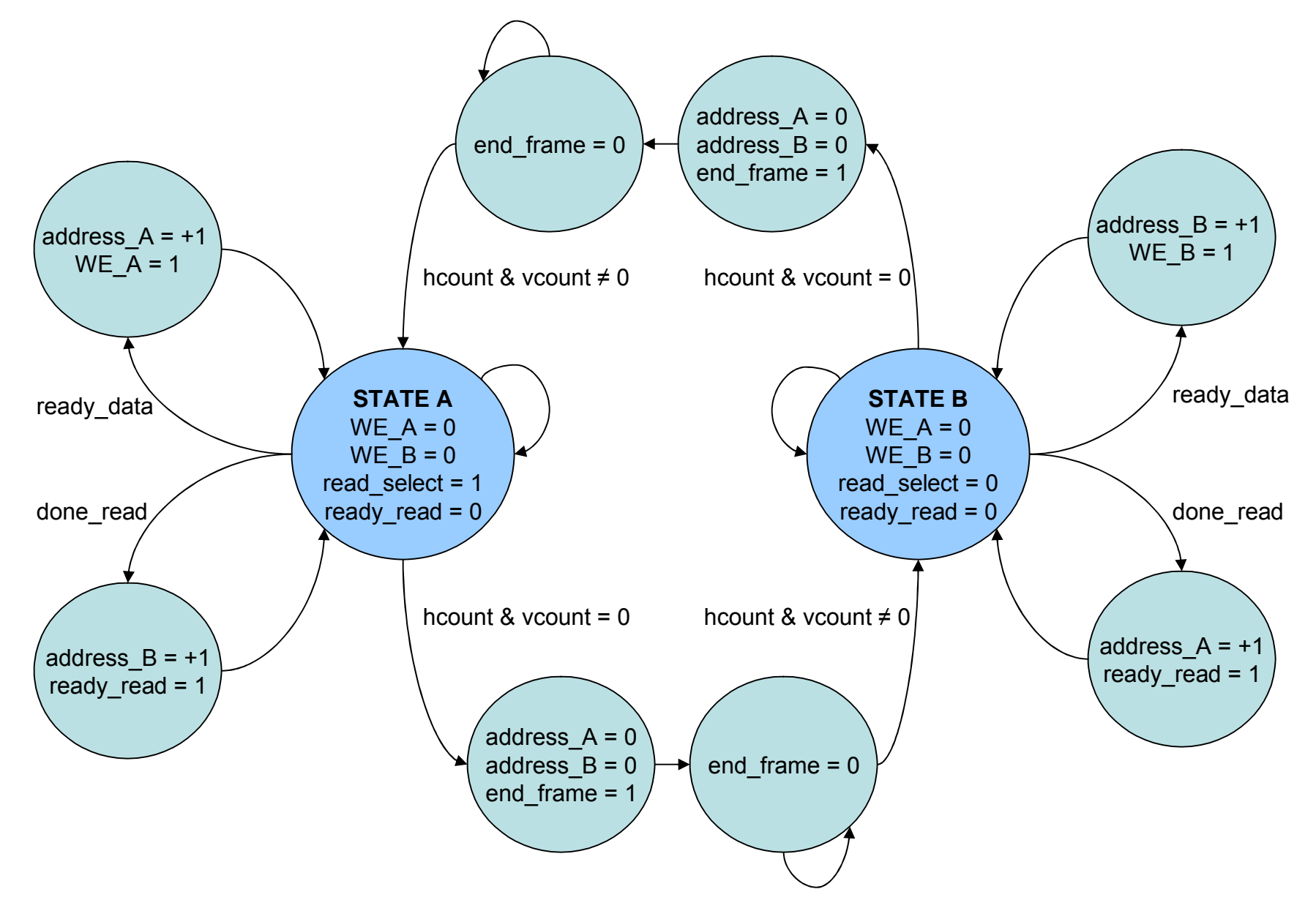

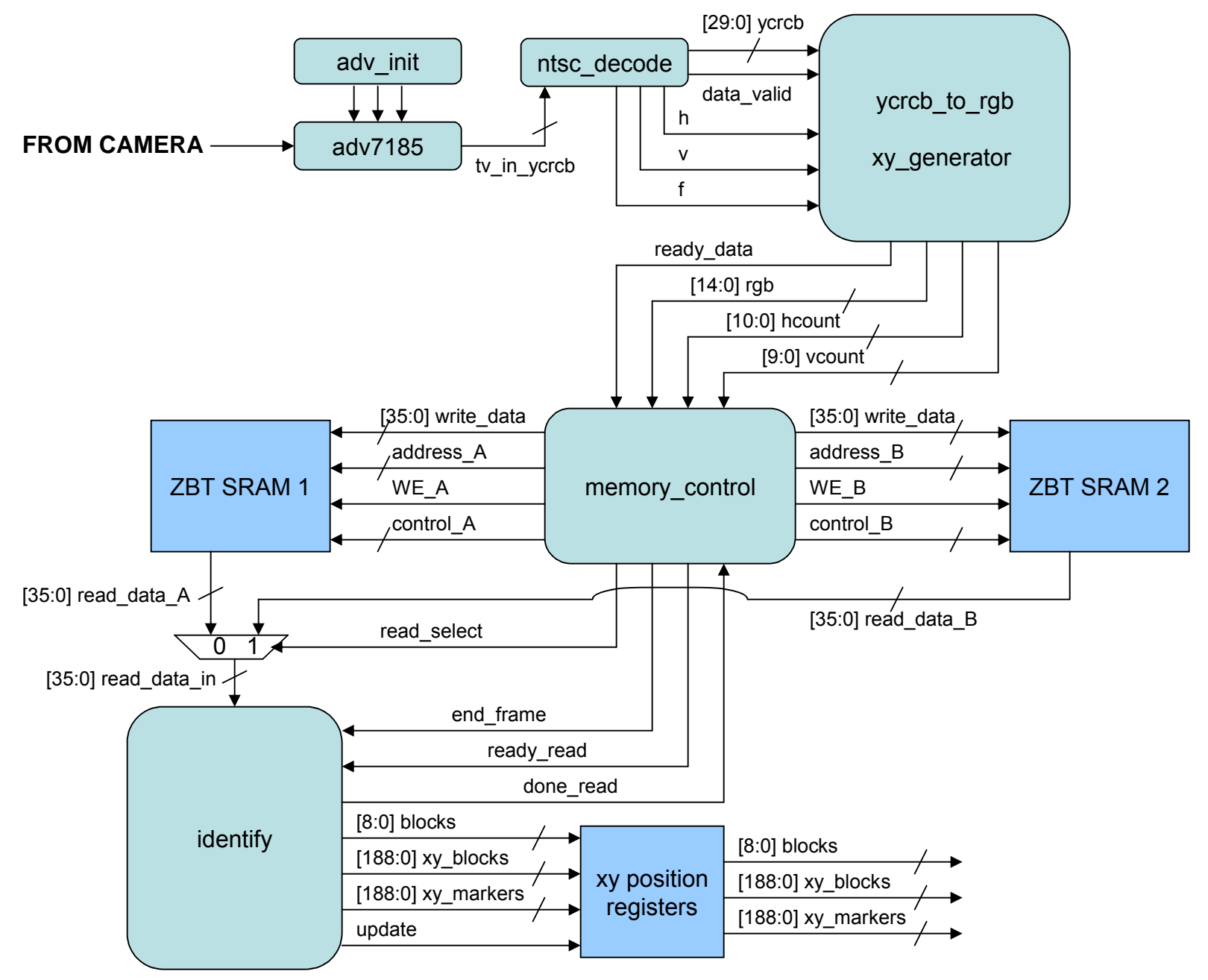

**BLOCK DIAGRAM 1 – Identifying objects**

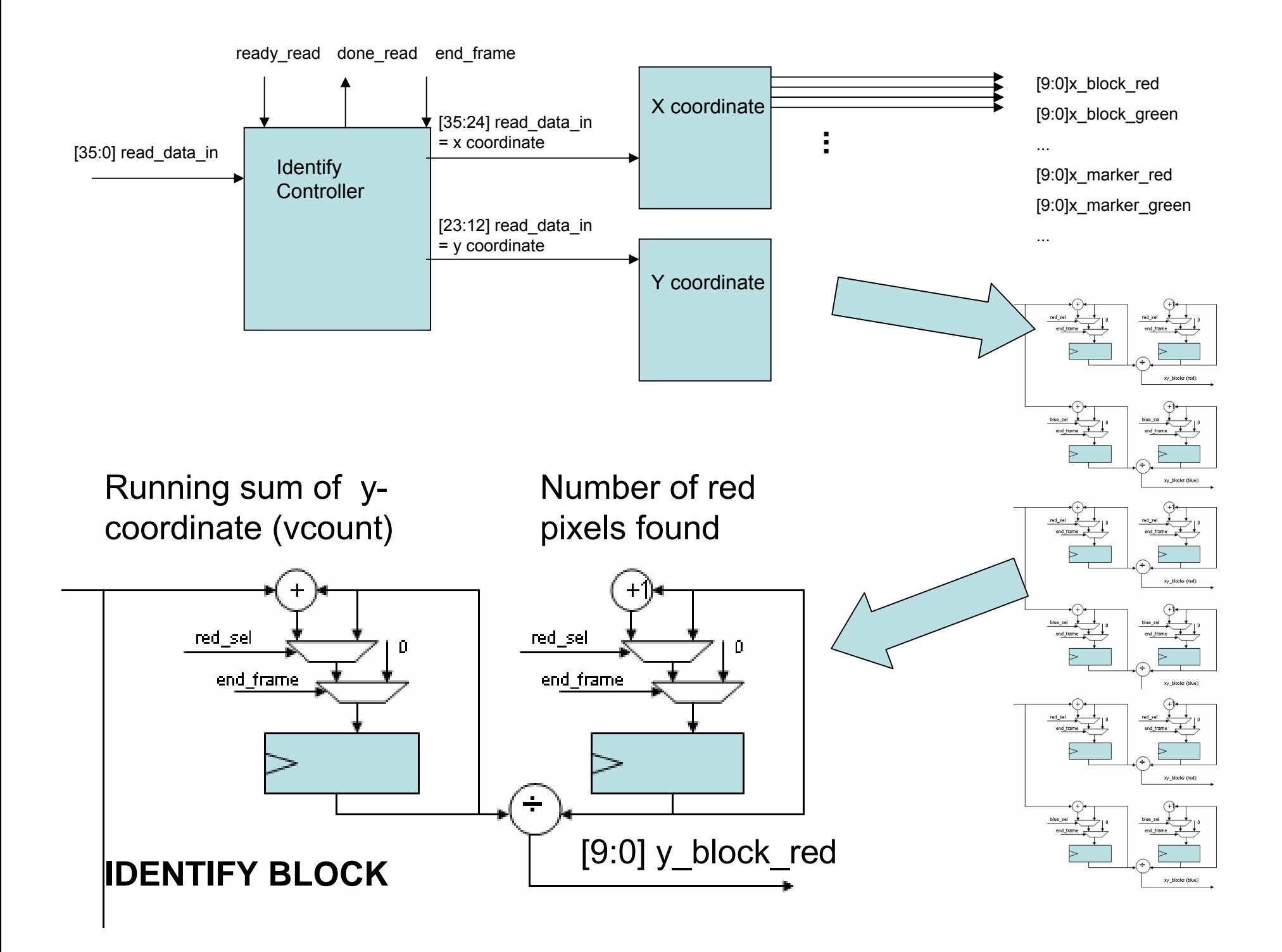

#### **BLOCK DIAGRAM 2 – Interpreting the data**

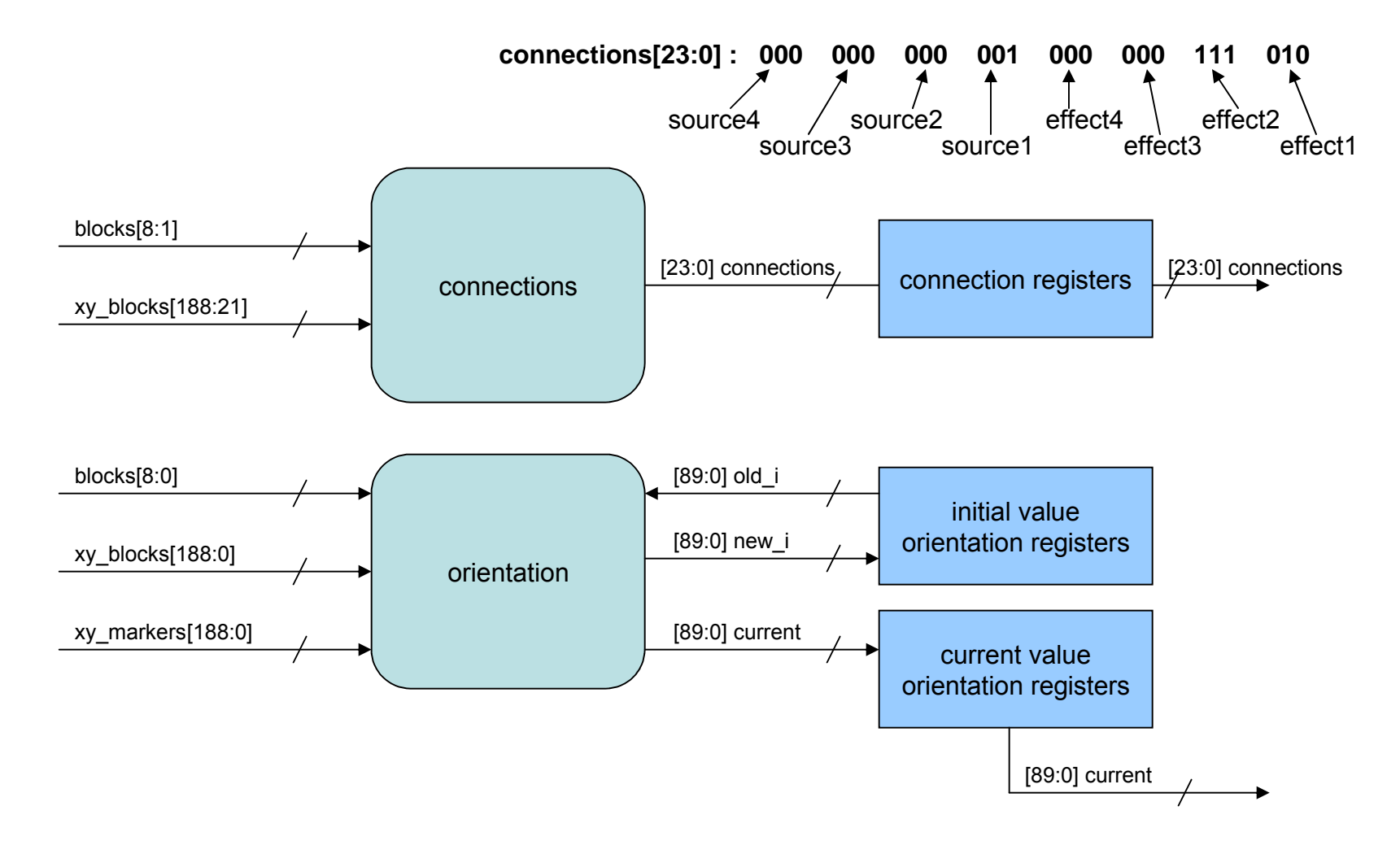

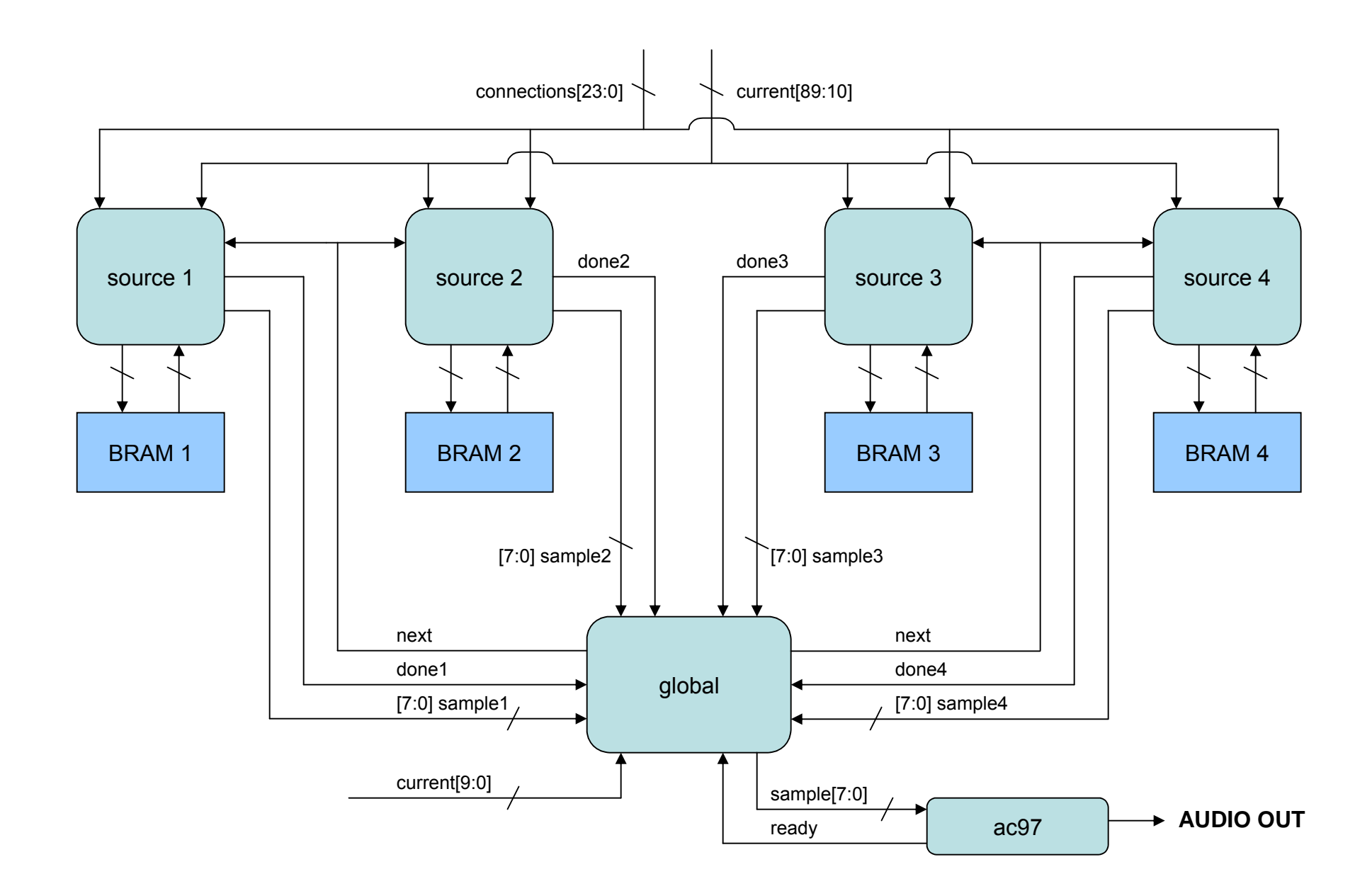

**BLOCK DIAGRAM 3 – Generating the audio output**

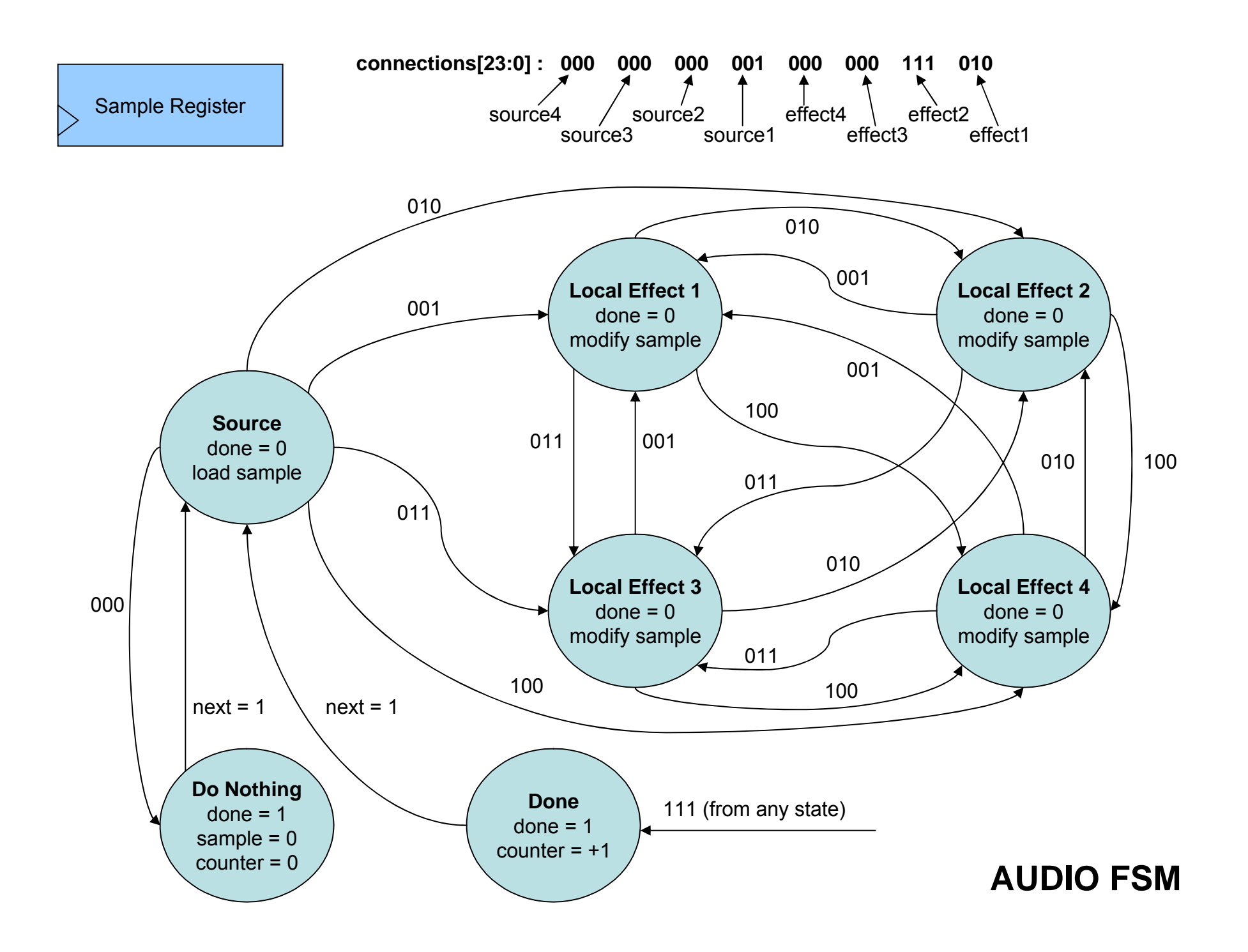

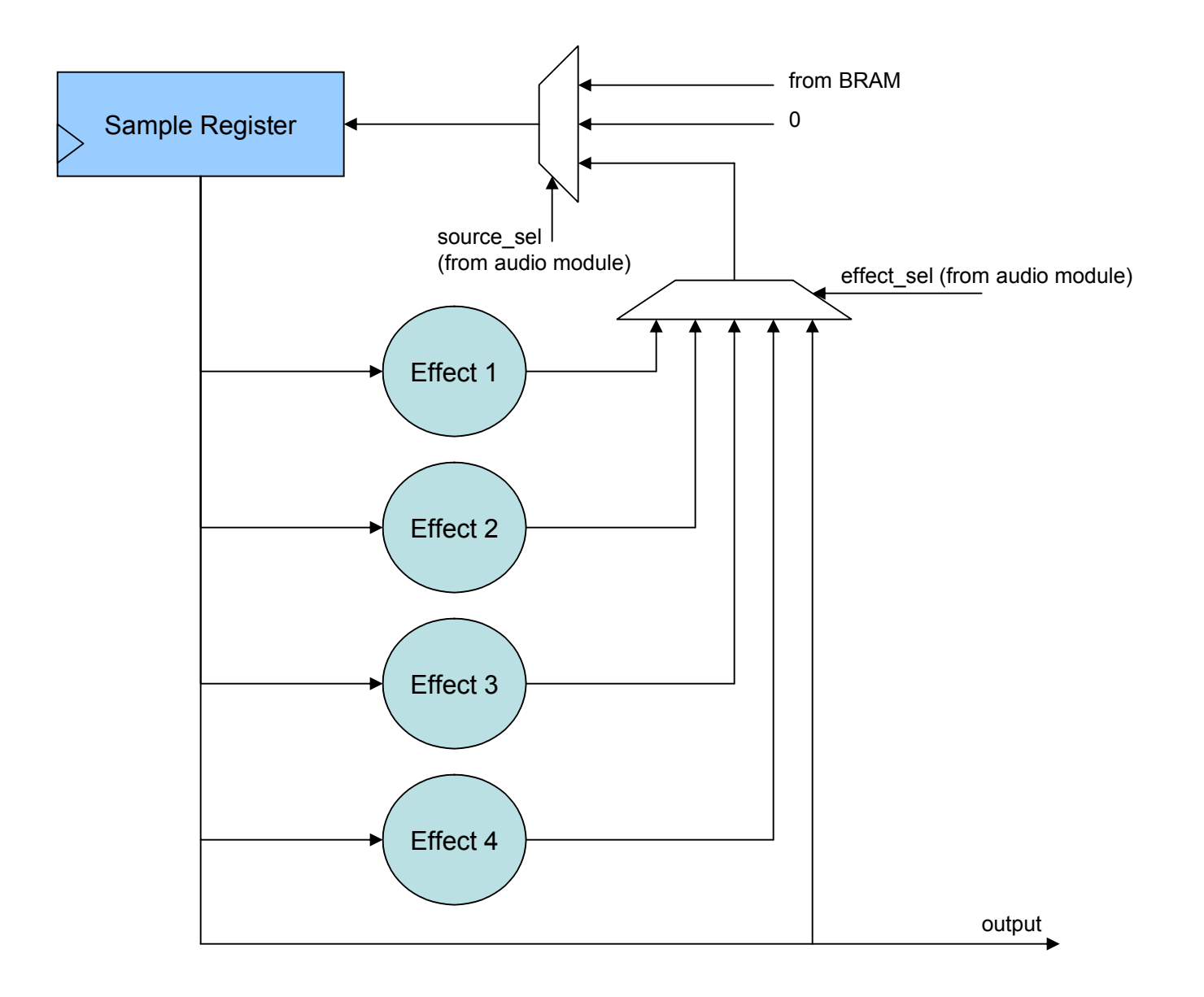

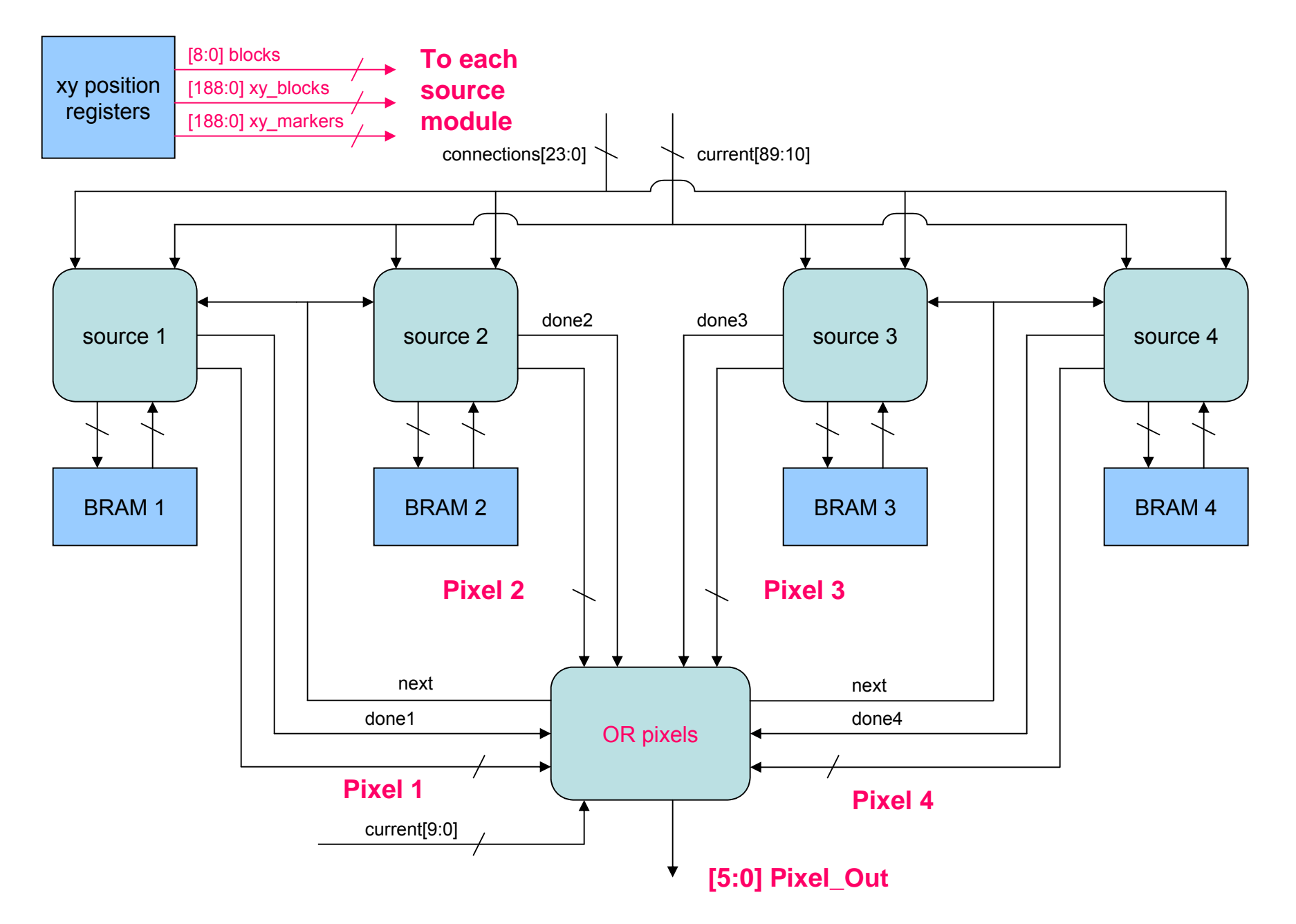

**BLOCK DIAGRAM 4 – Generating the visual output**